Draw each rectangle to the scale shown and determine the new dimensions.

The rectangle below has the dimensions:  $2.2 \times 2.2$ 

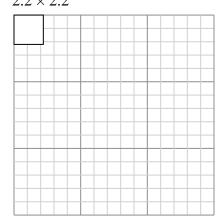

Create another rectangle that is scaled to 16 times the size of the current rectangle. The rectangle below has the dimensions:  $2.8 \times 2.1$ 

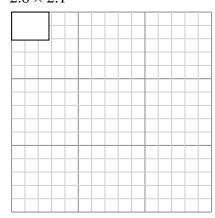

Create another rectangle that is scaled to 16 times the size of the current rectangle.

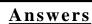

The rectangle below has the dimensions:  $2.5 \times 2.6$ 

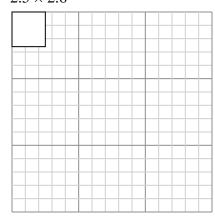

Create another rectangle that is scaled to 16 times the size of the current rectangle.

The rectangle below has the dimensions:

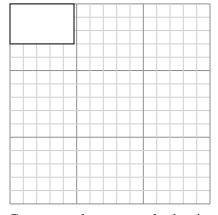

Create another rectangle that is scaled to 9 times the size of the current rectangle.

4) The rectangle below has the dimensions:  $2.9 \times 2.4$ 

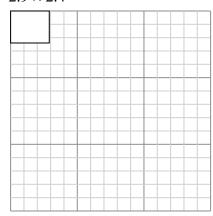

Create another rectangle that is scaled to 4 times the size of the current rectangle.

The rectangle below has the dimensions:  $4.8 \times 4$ 

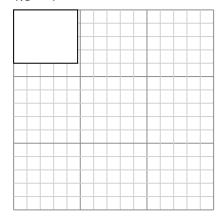

Create another rectangle that is scaled to 9 times the size of the current rectangle.

 $4.8 \times 3$ 

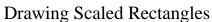

Name:

**Answer Key** 

## Draw each rectangle to the scale shown and determine the new dimensions.

The rectangle below has the dimensions:  $2.2 \times 2.2$ 

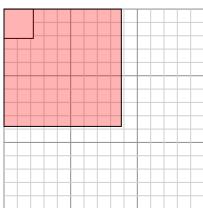

Create another rectangle that is scaled to 16 times the size of the current rectangle.

The rectangle below has the dimensions:

The rectangle below has the dimensions:  $2.8 \times 2.1$ 

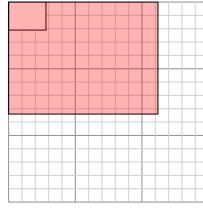

Create another rectangle that is scaled to 16 times the size of the current rectangle.

The rectangle below has the dimensions:

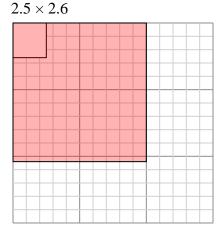

Create another rectangle that is scaled to 16 times the size of the current rectangle.

 $2.9 \times 2.4$ 

Create another rectangle that is scaled to 4 times the size of the current rectangle.

The rectangle below has the dimensions:  $4.8 \times 3$ 

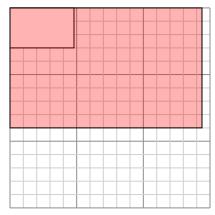

Create another rectangle that is scaled to 9 times the size of the current rectangle.

The rectangle below has the dimensions:  $4.8 \times 4$ 

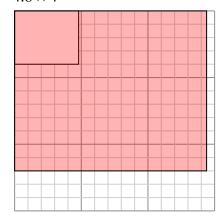

Create another rectangle that is scaled to 9 times the size of the current rectangle.

## **Answers**

- $8.8 \times 8.8$
- 10×10<u>.4</u>